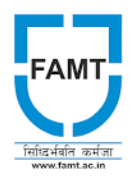

**Finolex Academy of Management & Technology, Ratnagiri**

## **Department of Electrical Engineering**

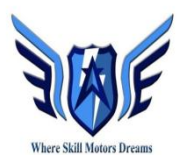

Academic Year 2023-24

## Department of Electrical Engineering Held a on Workshop on MATLAB & Simulink-1

Date: 12/01/2024 & 13/01/2024

Venue: EN: 0/6

A workshop on MATLAB Simulink was conducted by **Mr Ankit Kumar**, Application Engineer MathWorks Design Tech System, for the faculty of Department of Electrical Engineering. The important points that are covered in the workshop were as follows-

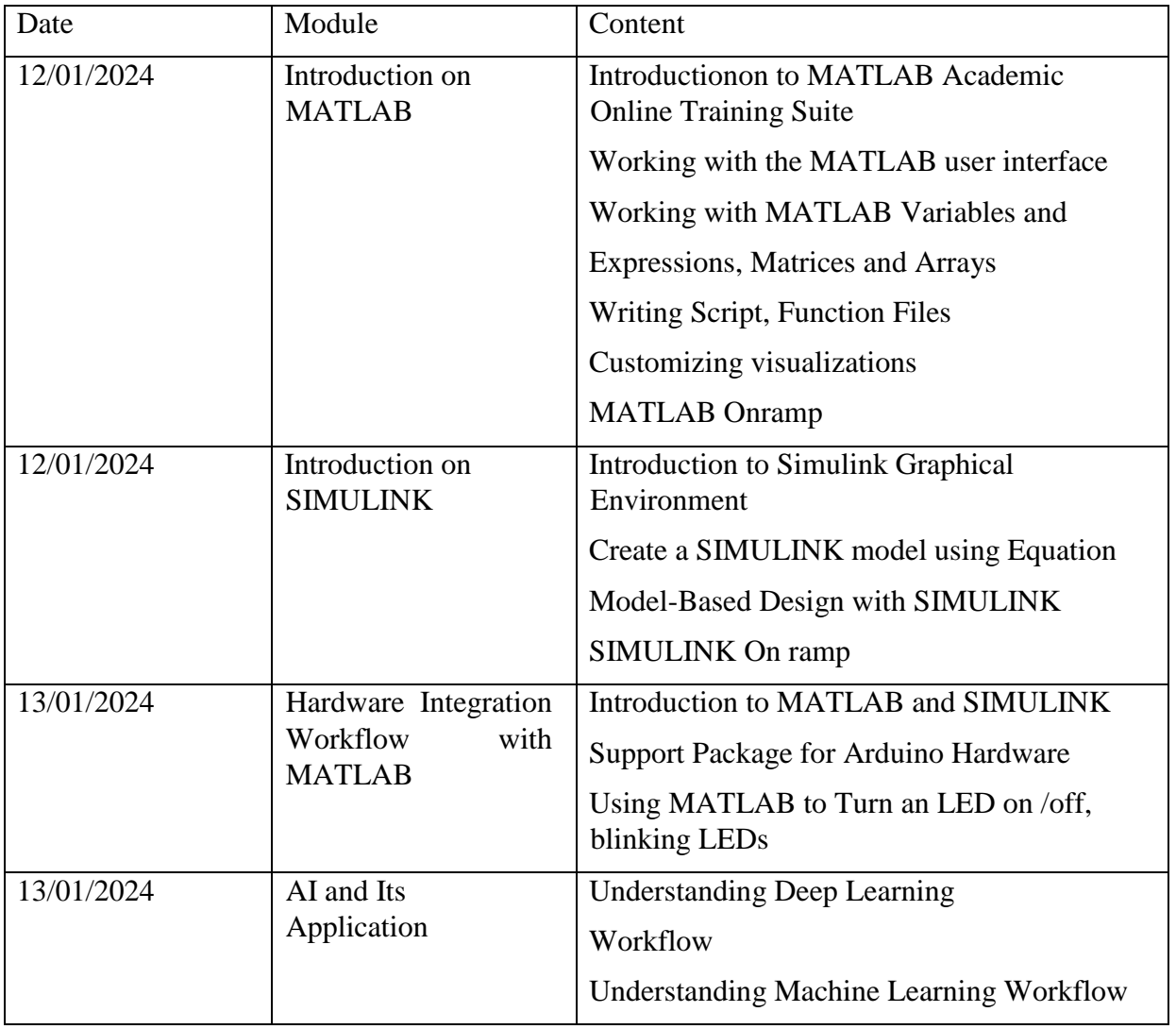

The workshop on MATLAB helped the faculty of Electrical Engineering with basic programming on MATLAB and interfacing with Hardware. Armed with this knowledge staff can prepare students to udertake more complex mini or major projects on MATLAB. This workshop would enable them to explore innovative applications and gain practical skills that will benefit them in their academic and professional careers.

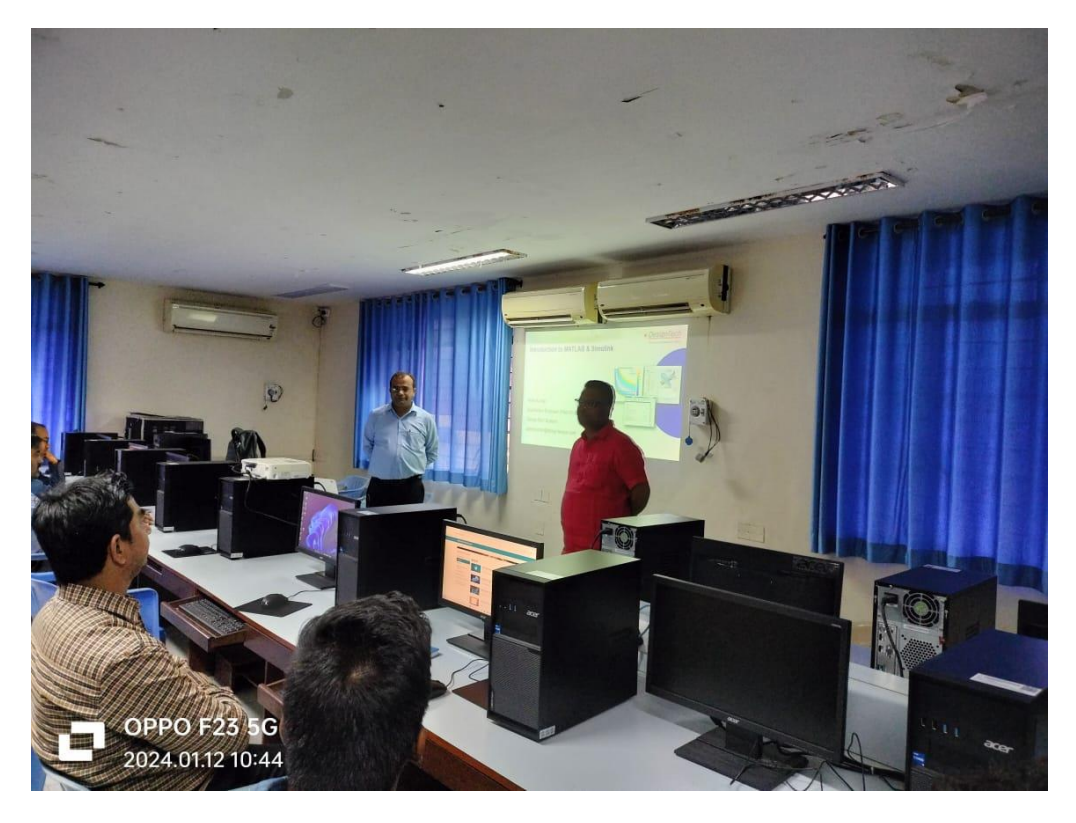

**Photos of MATLAB Simulink workshop of Session 1& 2**

Dr Mane J J welcomes Mr Ankit Kumar

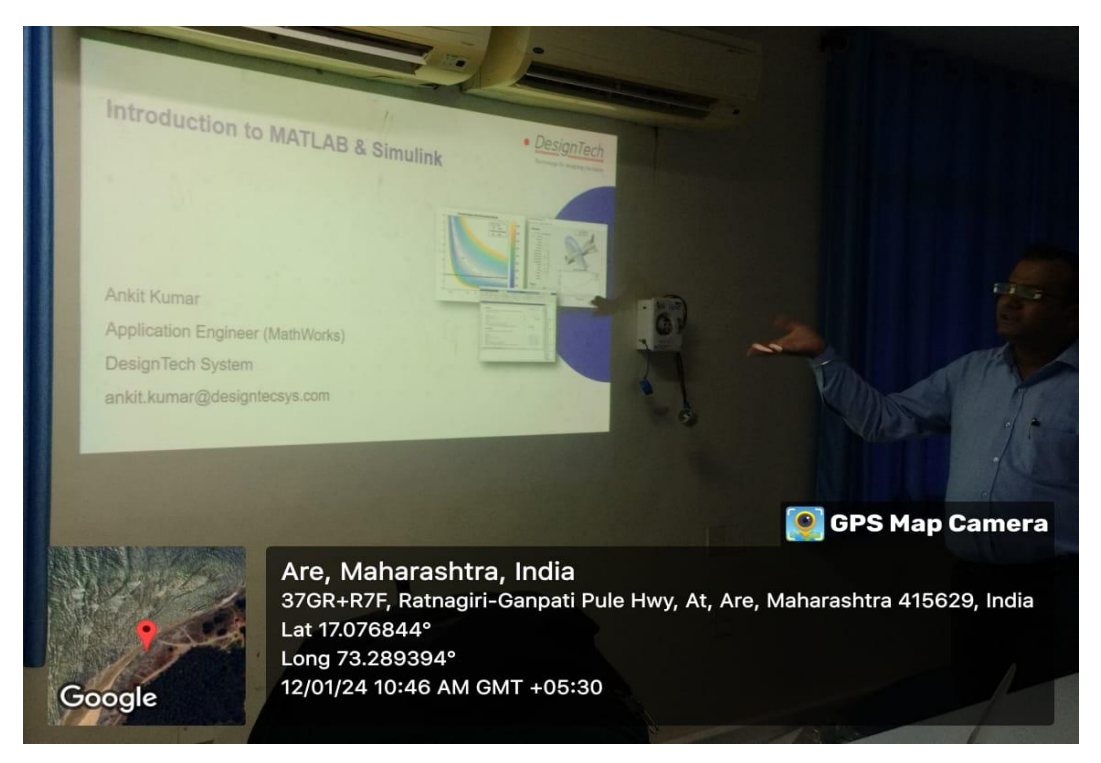

Mr Ankit Kumar starting workshop Introduction session 1

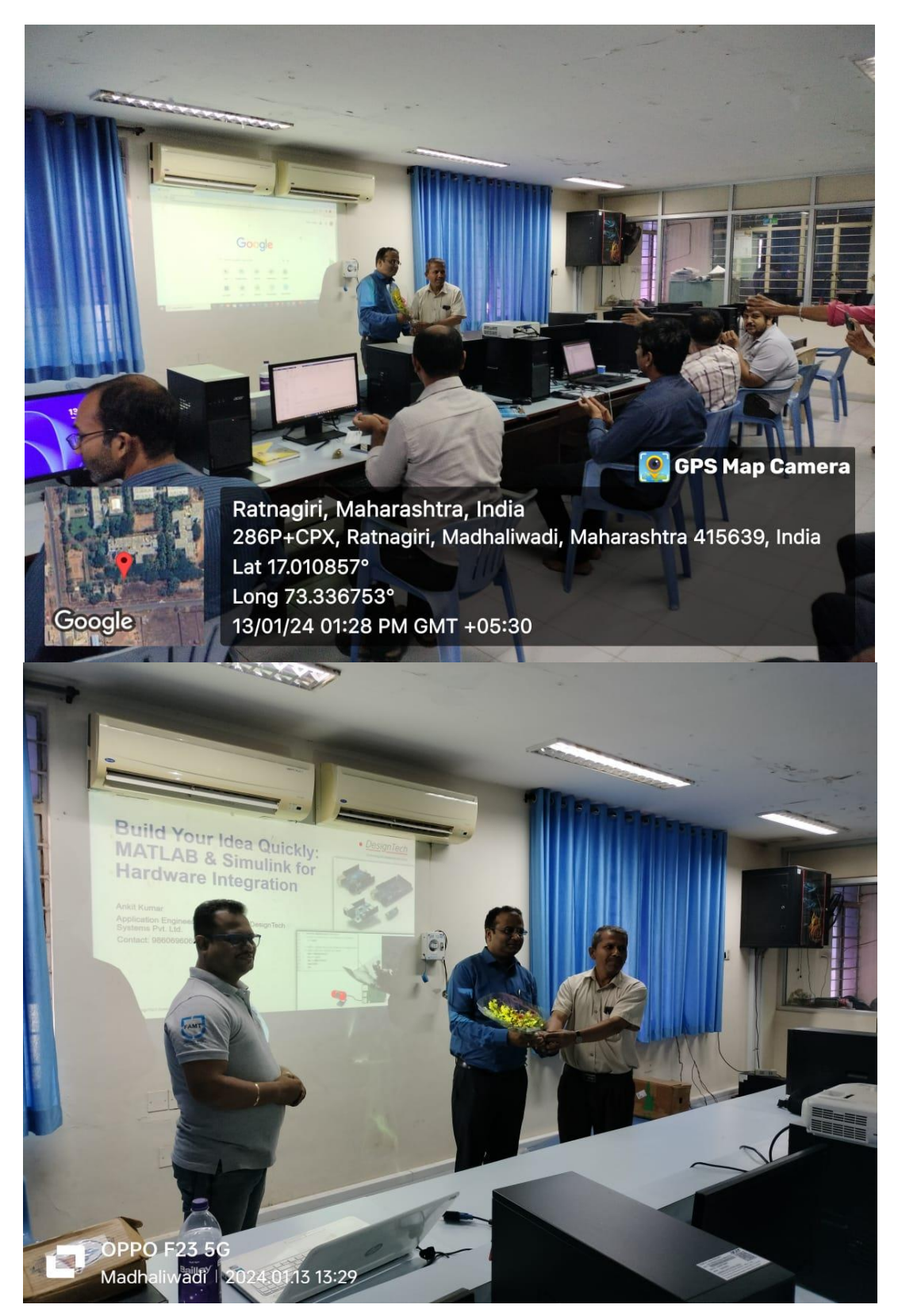

DrS. B. Kulkarni and Dr JJ Mane appreciating and giving a vote of thanks to Mr Ankit Kumar on session completion of the MATLAB workshop